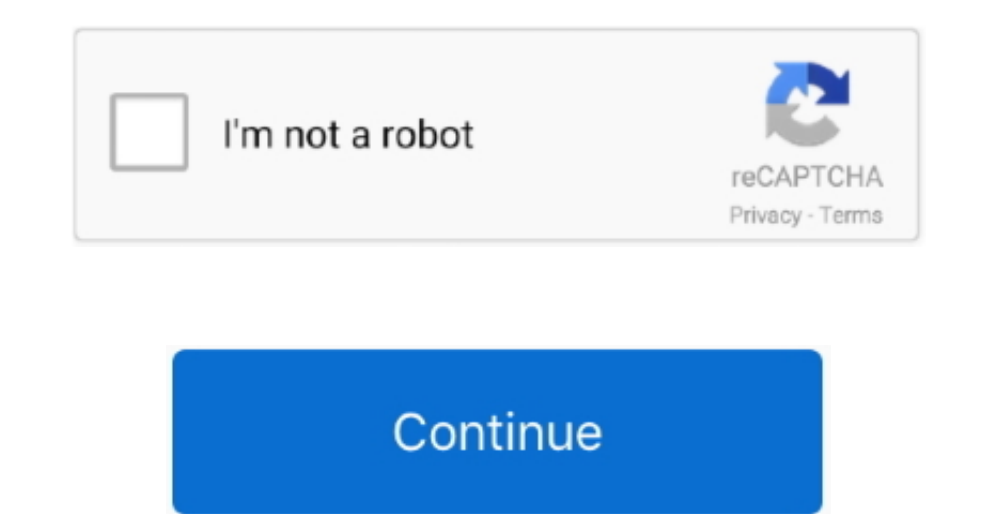

## **Note Station Client For Mac**

Please email me with your suggestions - but I tend to stick with the apps that I have and already use!BTW, as of Sept 2018 I have never accepted any payment for any app that was included on this list, and I've not used any available on the Mac App Store anymore.. As soon as an image is uploaded, the link is copied to your clipboard and a notification pops up.. It will open common formats such as Zip, RAR, 7-zip, Tar, Gzip, and Bzip2 It will more for later.. You can even read articles offline, making Pocket indispensable for subway commutes, flights, or anywhere else you find yourself without mobile data or Wi-Fi. If you often finding yourself wanting a quick

I have also tried opening the notebooks from the web after closing on the client.. lux because it makes you sleep better, or you could just use it just because it makes your computer look better.. It will even open other k different kinds of archive files.. Badlion Client For MacI am getting the above error in OneNote for mac and the OneNote for mac and the OneNote mobile client for windows 10.. But, at 9 PM, 10 PM, or 3 AM, you probably sho images can be uploaded manually by either dragging and dropping an image on the status bar icon or clicking the 'Select images' option in the status bar menu.. My first install was straight from the App Store on Tuesday ev best Mac OS apps! I haven't included any of the default apps that come with Mac OS.. The Unarchiver aims to be the only unarchiving program you will ever need and to stay out of your way.

note station client, note station client download, note station client windows, note station client windows, note station client mac, synology note station client big sur, synology note station client fedora, synology note station client download, note station desktop client

There are a couple of Google ads on here but that is just to cover the tiny hosting and domain fees.. I have followed the uninstall/reinstall steps I have also tried the log out log in steps, including closing out the note Client For MacI did (this morning) rerun the Sierra installer on my Mac because it was acting weird.. With Pocket, all of your content goes to one place, so you can view it anytime, on any device.. This morning I ran it fr confusing descriptions to which one is the best resource out.. I use this app most days - it sits at the top of your screen, you click its icon and you can see a full month's calendar.. It's even possible that you're stayi available for sale on their website Ever notice how people texting at night have that eerie blue glow? Or wake up ready to write down the Next Great Idea, and get blinded by your computer screen?During the day, computer sc

## **note station client**

The Unarchiver also tries to detect and correctly handle the filename encoding in the archives it opens, allowing you to open files from every part of the world without getting garbled filenames.. EXE installers The list i you can't install or activate Office 2016 for Mac.. Note: If you want to only install specific Office apps and not the entire suite, click the Customize button and uncheck the programs you don't want.. A simple Mac app des application for Mac The IBM Notes email software client simplifies today's complex world by integrating messaging, business applications and social collaboration into one easy-to-use workspace.. All of these apps are actua regularly use anything that isn't on this list and I update it.

## **note station client windows**

## **synology note station client mac**

I have even copied (not moved) all of my notes to a new notebook I am still getting these errors on my mac as well as the windows 10 mobile app.. It is a bit pricey at \$15 on the Mac App store but it gets quite a bit of us